### SEARCH GUARD

## ARCHITECTURE & REQUEST FLOW

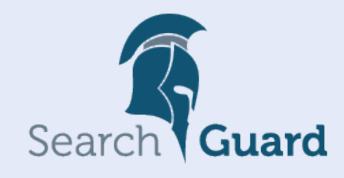

#### SEARCH GUARD TLS

- Search Guard uses TLS on transport and REST layer
- → Data encryption: No one can spy on your data
- → Data integrity: No one can alter your data
- → Cluster integrity: Only trusted nodes can join the cluster
- ▶ TLS on transport layer:
- → Protects data traveling between the nodes
- → Mandatory, cannot be switched off
- TLS on REST layer:
- → Adds HTTPS support

#### ENCRYPTION IN TRANSIT

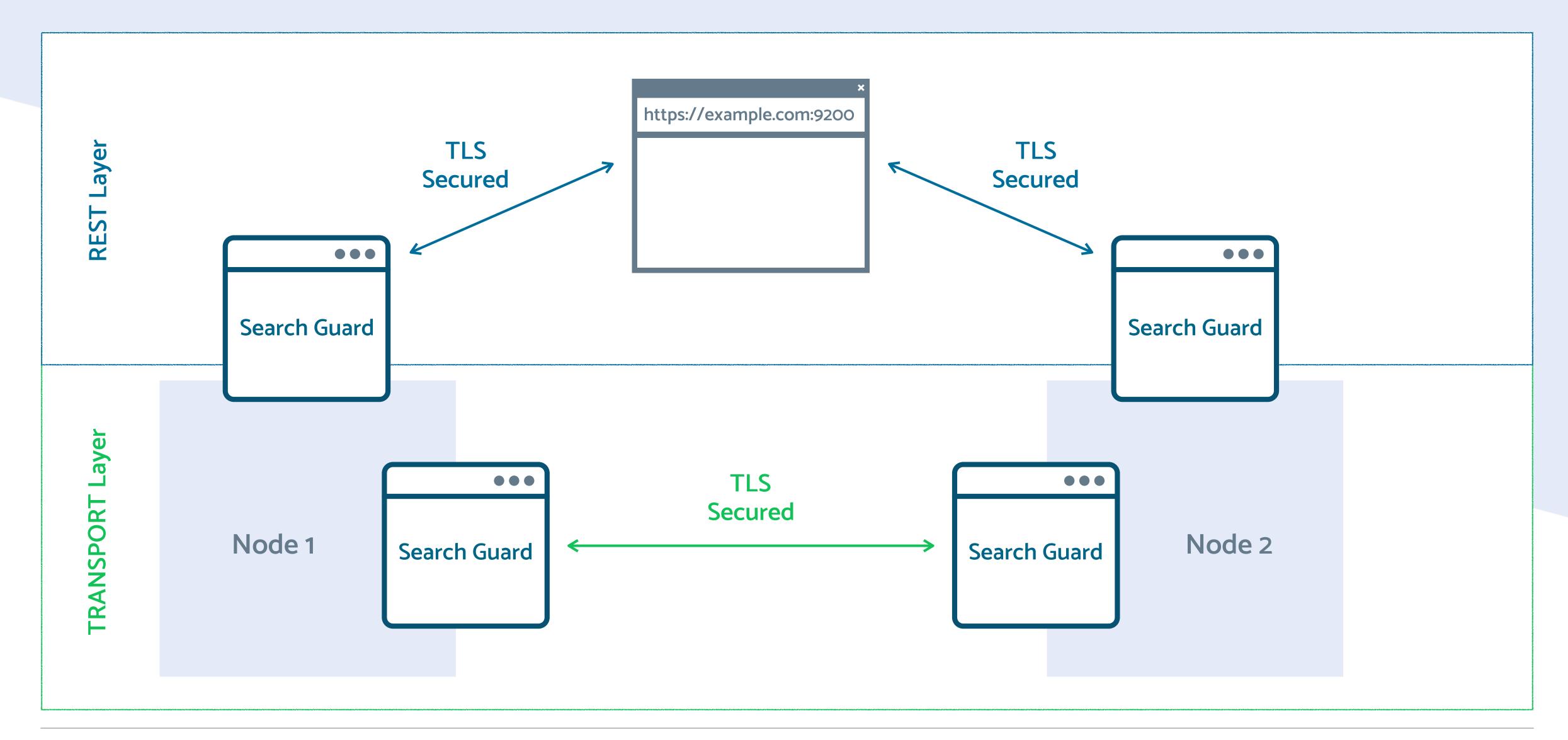

#### TLS CERTIFICATES

- Search Guard uses three types of certificates
- Node certificates
- → Used for inter-node traffic
- → Only nodes with a valid certificate can join the cluster
- Admin certificates
- → Grant root access to the cluster
- Client certificates
- -> Can be used for client authentication and authorization

#### TLS CERTIFICATES

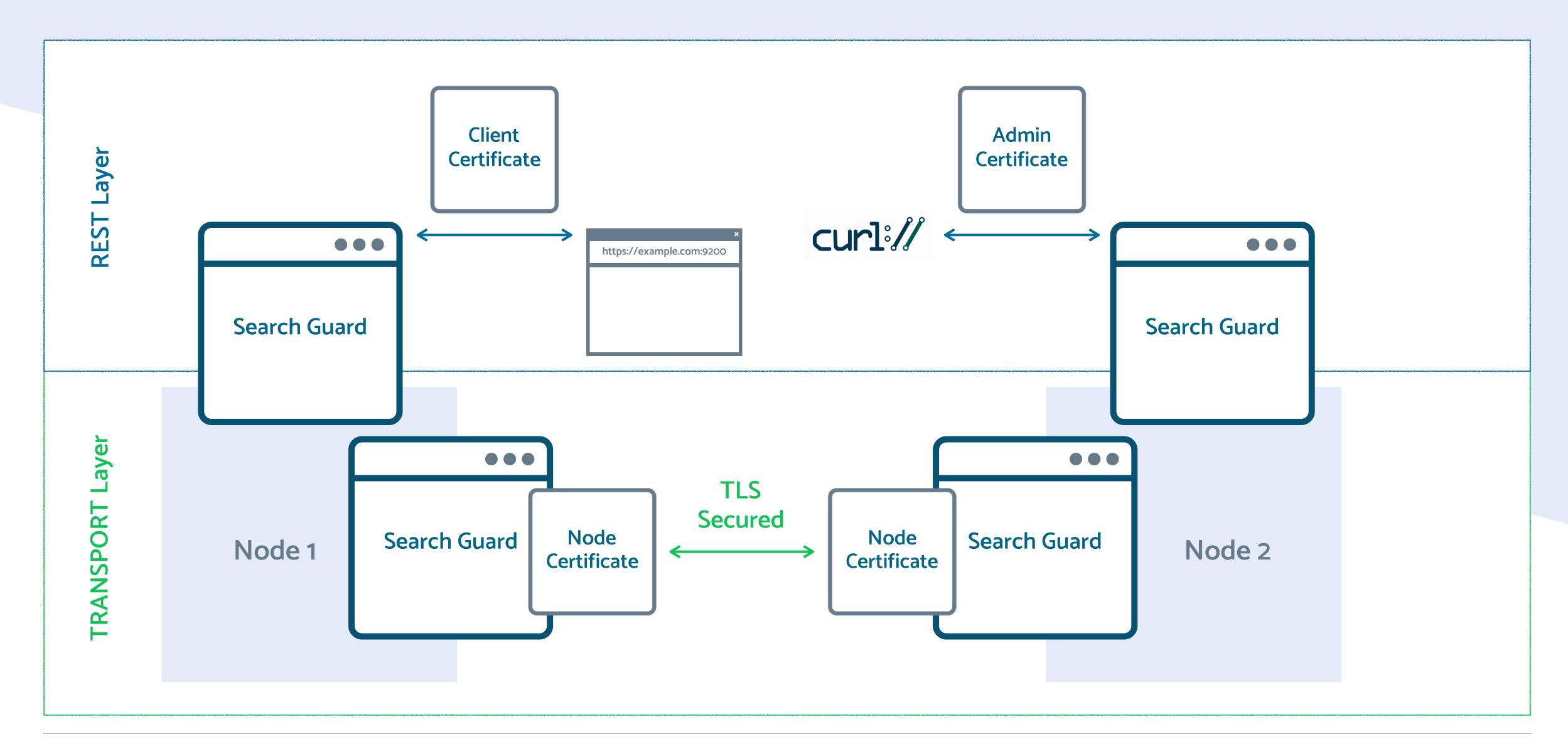

### SEARCH GUARD REQUEST FLOW

- Applies to REST and transport layer likewise
- ▶ TLS certificate validation
- -> E.g., for transport traffic, validate the certificate of the peer node
- Extract and verify user credentials
- → Depends on the configured authentication domains
- Assign Search Guard roles and evaluate permissions
- Apply index-, document- and field-level access control
- Apply audit and compliance logging
- Execute the request in Elasticsearch

#### SEARCH GUARD REQUEST FLOW

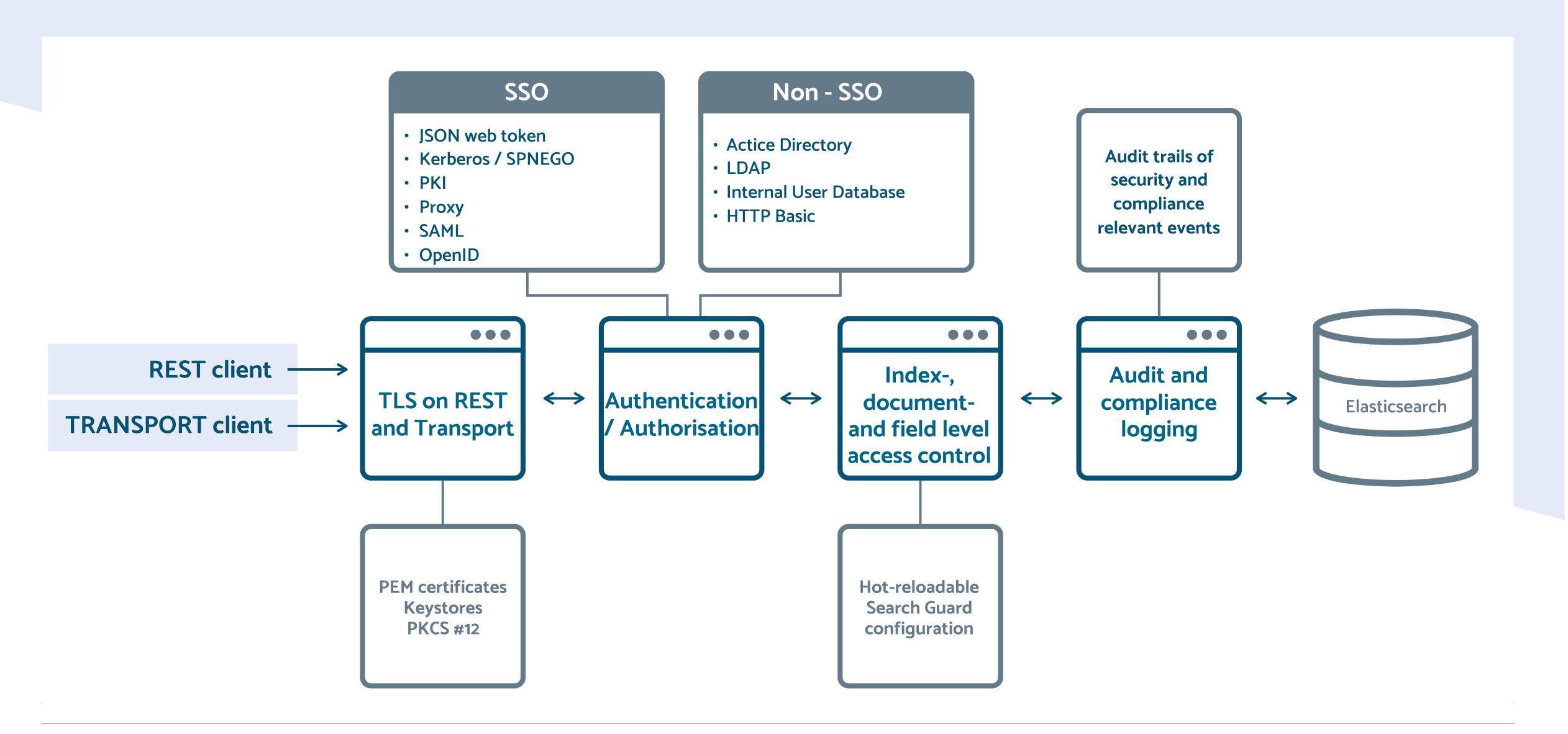

#### SEARCH GUARD AUTHENTICATION FLOW

- Extract user credentials from request
- → E.g., HTTP Basic, JSON web token, Kerberos ticket
- Validate provided credentials
- → E.g., LDAP authentication, JWT signature checks
- ▶ Fetch backend roles for the authenticated user
- → E.g., LDAP groups, JWT claims, SAML assertions
- Map user to Search Guard role(s)
- → Using username, backend roles or hosts
- Evaluate the permissions assigned to the roles

#### AUTHENTICATION FLOW

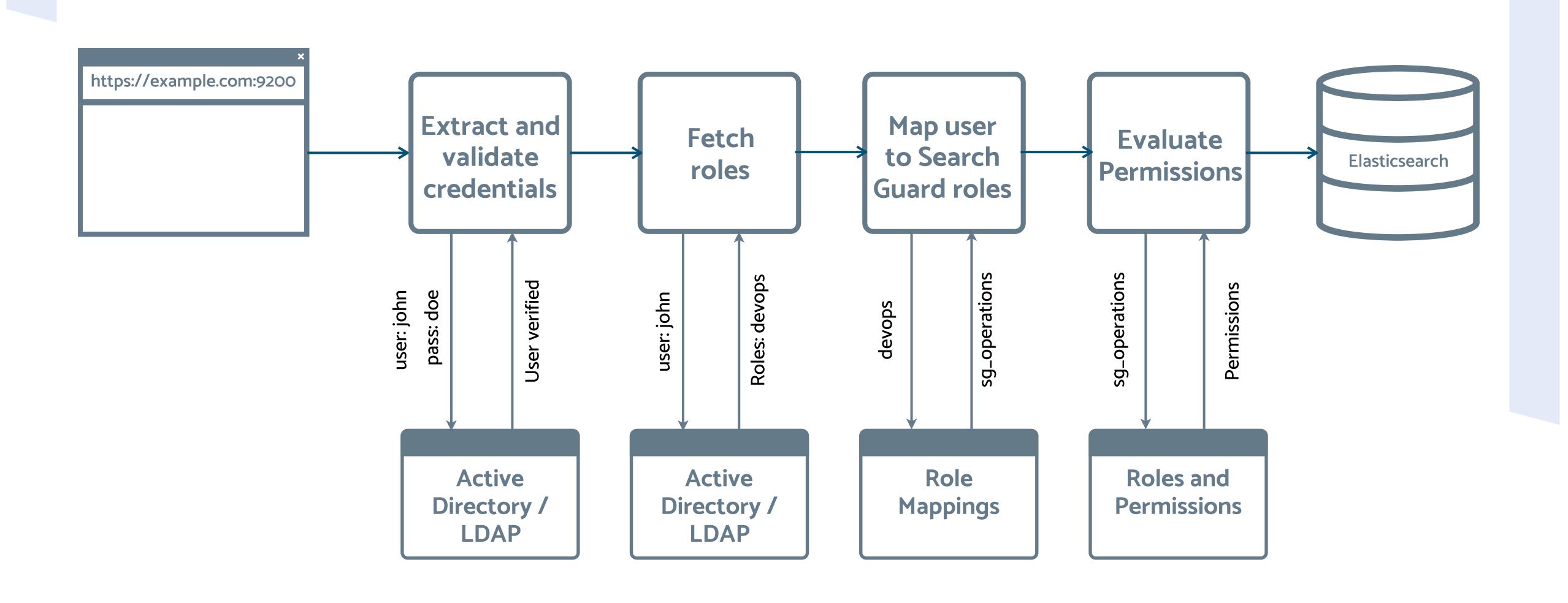

#### SEARCH GUARD CONFIGURATION INDEX

- Search Guard configuration is stored in an Elasticsearch index
- → Hot-reloadable
- → Changes take effect immediately
- → No configuration files necessary on nodes
- Accessible only with TLS admin certificate
- Configuration changes can be applied by
- → sgadmin command line tool
- → REST API
- → Kibana configuration GUI

#### SEARCH GUARD CONFIGURATION INDEX

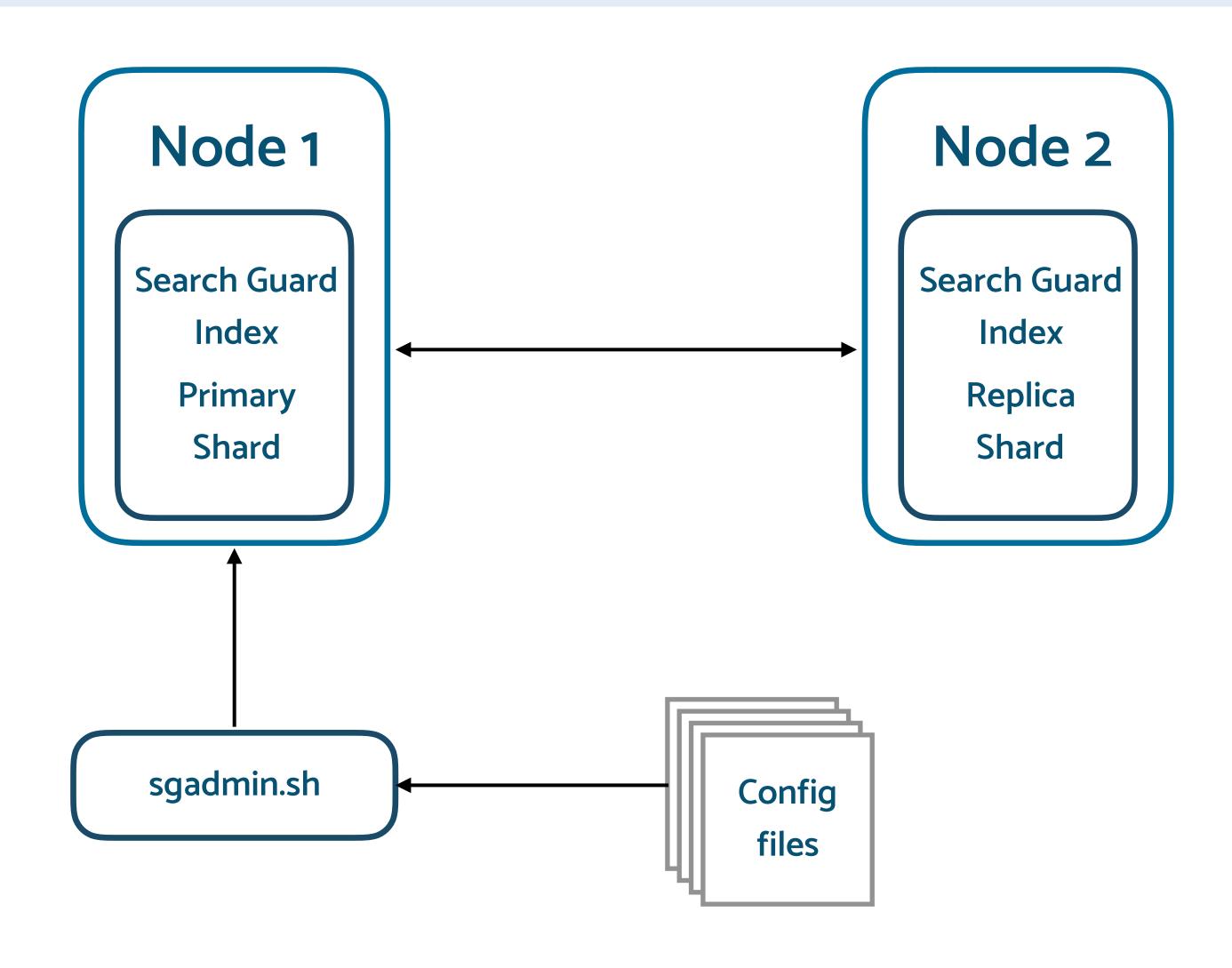

#### RESOURCES

- Search Guard website
- → https://search-guard.com/
- Documentation
- → <a href="https://docs.search-guard.com">https://docs.search-guard.com</a>
- **Community Forum**
- → https://groups.google.com/d/forum/search-guard
- GitHub
- → https://github.com/floragunncom

# SEARCH GUARD SEND US A MESSAGE:

info@search-guard.com

3

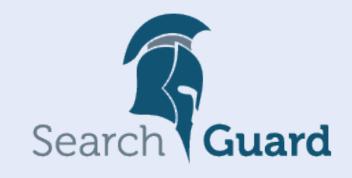

#### floragunn GmbH

Tempelhofer Ufer 16
D-10963 Berlin, Germany

E-Mail: info@search-guard.com

Web: search-guard.com

Managing Directors: Claudia Kressin, Jochen Kressin

Registergericht: Amtsgericht Charlottenburg

Registernummer: HRB 147010 B

E-Mail: info@floragunn.com

Search Guard is a trademark of floragunn GmbH, registered in the U.S. and in other countries.

Elasticsearch, Kibana, Logstash, and Beats are trademarks of Elasticsearch BV, registered in the U.S. and in other countries. floragunn GmbH is not affiliated with Elasticsearch BV.

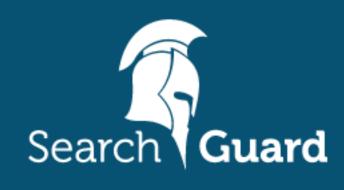